## **Adobe Photoshop 7.0 Magic Pro Filter Free Download !FULL!**

Once you are familiar with basic Photoshop features, you can start learning how to use the tools to create a variety of effects. For example, you can use the tools to create effects like lines, circles, and polygons. You can also use the tools to create text, paths, strokes, fill, and shading effects. For example, you can create a line that looks like it is an old-fashioned pen. You can create a line that looks like it is a torn piece of paper. You can create a paintbrush stroke effect to create a painting. You can create and edit paths to create digital paper. You can even use the tools to create an effect that looks like a watercolor painting. The list goes on and on, so be sure to learn how to use the different tools to create different effects.

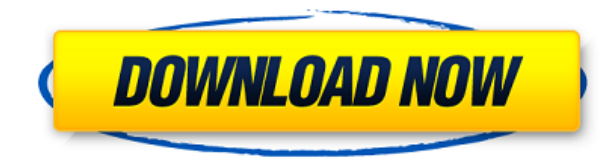

The Photoshop Album, which was originally released within the Photoshop CS version 8.0 program, offers the same functionality as Apple's iCloud in that it lets you store all sorts of files and folders within it. When you first open it a new "Folder" is created and each item is automatically added to it. You can also create custom album names such as My Photos and Last Week's Photoshoots.

Adobe Text and Adobe Character Animator are a must for any pro including web and graphic designers. Now both are ready to use in Photoshop. The Office Vector Editor (Out of Box now) and the Crop Tool are also new additions.

Adobe Photoshop "Photomerge" tools are different from the "Merge to HDR" tool. In older versions of Photoshop, one could use the "Photomerge" tools to merge a multitude of photos into a HDR-like image. But now those tools are heavily geared toward much tighter cross-process, cross-media and crossdimensional adjustments to create a new image. The point of the tools to merge images is lost.

Lock layer in. Lets you lock a specific layer to the active layer. Not for locking the entire image though. You can now use a third party tool to remove the ability to use that picture with a Layer.

Layer styles are a visually pleasing and visually simple way to apply effects to a layer. Photomerge Styles offers users the ability to apply layer styles to groups of layers. This can be done from the layer view or the "Composite View". Preset styles are an extremely powerful asset.

## **Adobe Photoshop 2022 (Version 23.0.2) Download free License Code & Keygen Product Key x32/64 {{ latest updaTe }} 2023**

Adobe Photoshop is widely used for designing websites and other digital products of all kinds. It can also be used for drawing, illustrative and art uses. This is the software that allows you to blend the two digital worlds, the analogue and the digital, for making the best of both worlds to create artwork. The Photoshop Creative Cloud free version requires a web connection and will be using a lot of data and eventually your internet bandwidth if you are using it for graphic design.

Adobe Photoshop is the premiere choice for Graphic Design and digital art users because of its versatility and the large amount of control, tools and features it offers. For example, you can easily add backgrounds, adjust colors or add text to your artwork. You can also easily crop photos you have taken and make them much more appealing.

Adobe Photoshop offers a lot of digital photo editing and art creation tools and applications. This software is available for Mac and Windows operating systems. Adobe Photoshop is a graphics and photo editing software designed to give you complete control of and confidence in your photos, art, and websites.

The Adobe Photoshop is also great for drawing and painting. There are many different drawing tools, sketching tools and painting tools designed specifically for graphics. With this software you can go in and create graphics, web graphics, banners, PSD files and other graphics for print design, digital signage, brochures and presentations.

e3d0a04c9c

## **Download Adobe Photoshop 2022 (Version 23.0.2)Serial Number CRACK {{ NEw }} 2023**

**Brushes:** Brushes are created to edit in Photoshop. There are hundreds of brushes available for you to use in all ranges of resolutions. These are the brushes which help to create the perfect images. You can go through thousands of fonts to enhance your graphics. **Media:** Media files include many feature files. They are used for different purposes such as websites, image editing, mobile, and publications. You can use these features to incorporate different effects and tools in your image and blend various features to create a more attractive and professional image. **Paths:** A path is used to Design a more advanced result. You can use it to create a complex design, utilize the Creative Cloud tools, and transform your images. These are also used for designing logos. **Styles:** All art-related projects are provided with a set of styles. Through these styles, you can organize your image, add effects, and can create a consistent look for your projects. **Tools:** The tools in Photoshop help you in the process of making an image more professional. These tools facilitate you during the design and editing process. You can create a professional and unique design with the help of these tools. In a world with versatile mobile devices, Adobe has made sure that Photoshop is also mobile-ready, most notably with the mobile versions of Photoshop Touch and Photoshop Express. More recently, Adobe has also added more features to Photoshop Mobile, which is an easy way to edit and manage your photos and other files on a mobile device. Edit and publish your photos, create photo collages, manage your files, and produce more than you ever thought possible on the fly.

adobe photoshop 7.0 user manual pdf free download adobe photoshop 7.0 free download setup with serial number for windows xp brush tool in photoshop 7.0 free download brushes for adobe photoshop 7.0 free download brush for photoshop 7.0 free download best fonts for adobe photoshop 7.0 free download overview of adobe photoshop 7.0 free download full version adobe photoshop 7.0 free download official website old photoshop 7.0 free download plugin for photoshop 7.0 free download

Today, Adobe MAX -the world's largest creative conference - unveiled the next generation of its flagship Photoshop desktop editor - leveraging the power of AI, enhanced smarts, and machine learning to significantly reduce the time-consuming tedium of photo editing. The new features are powered

by Adobe Sensei, which allows users to quickly search for and make changes to objects in images. The new AI search can be accessed through the Photoshop Advanced menus and is fully integrated into the interface. And, in a time where we're especially concerned for the global community, it seems like a great time to focus on giving back. With Envato Tuts+, you can support the artists and designers who work hard to create the worlds we see around us – and be rewarded with even more creative tools to learn and publish. So, what other new features is Adobe Photoshop planning to release in 2020? Stay tuned for updates, and if you are looking for something else to share with your community, then join our Facebook group, or dig in and learn how to make your creative projects even more incredible with tools like Envato Tuts+' Video for Designers. Although Photoshop has a steep learning curve, it offers a vast array of features for beginners so that they can get the hang of it given a short amount of time. Once the user gains enough practice, they can venture into more complex projects and other Adobe software tools included in the Creative Cloud bundle. Phoenix Interactive Solutions' fan voting is a great idea and even more amazing to see come to fruition. Even though it's been live for two weeks now, the Phoenix Fan Campaign is still gaining a healthy amount of popularity on YouTube.

You don't need to start a subscription or spend thousands of dollars learning how to use Photoshop. With Elements, you can use Photoshop's powerful undo and redo tools to edit even large files with confidence. As a versioned application, you can use remaining versions and the Compatible Presets dialog to edit later versions of your images. Even if you have to modify an image in an earlier version, you don't have to lose the ability to undo or reload multiple versions later.

All of these features are intentionally built for complex image editing. If you are looking for an image editor that will allow Photoshop skills to be leveraged to their fullest, then Photoshop will fit the bill. Photoshop doesn't hurt that its price tag is relatively low for the amount of time that it can save you. Besides updating the software, Adobe has also integrated its services. Adobe now provides free, cross-platform trial versions of all its software. If you are a new beginner to photography, then it is a good option to start with. It comes with all the features like tutorials, help center, forums and more facilitating easy photo editing and making.The naming convention is simple, from A or ADobe, and then the version number, for instance A Photoshop CS6 or A Photoshop CS6, version 17. More recently also Adobe Creative Cloud is starting to prevail among the users. Adobe Photoshop's price is very high though.It costs around \$ 1000 too. If you think you need these features, Photoshop is definitely for you. Moreover, it has all the features and tools you need to edit the photos.

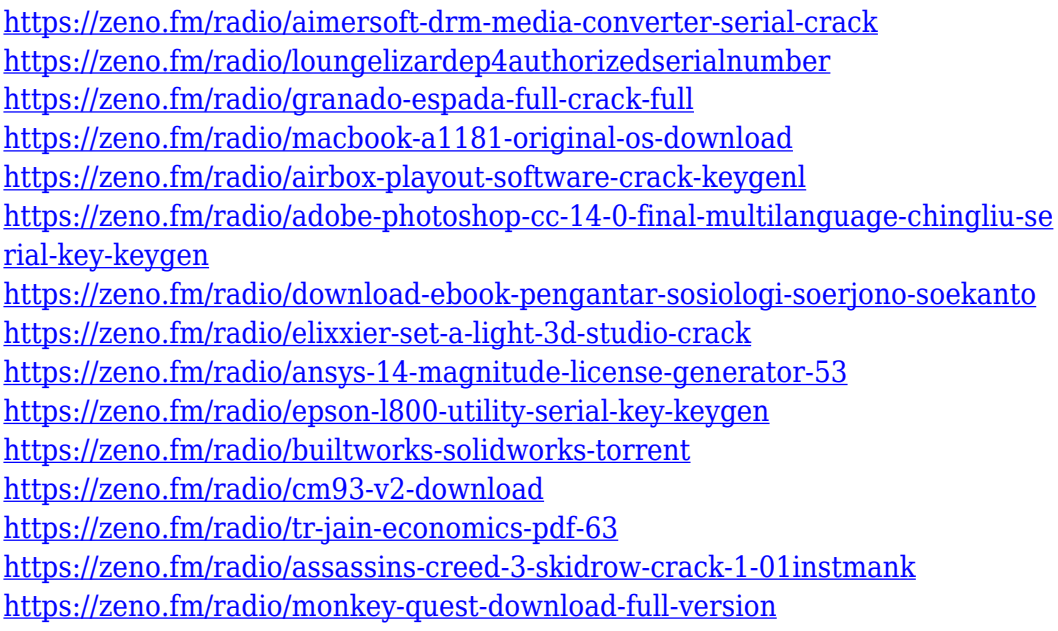

The latest version of Adobe Photoshop (CS6) has a new cloud-enabled document system that allows the user to open, work on, and save documents from the web. Features of the latest Photoshop CS 6 software include the ability to write and edit documents directly in a browser, having automatic cloud storage and updating for your documents, directly from a Mac or PC desktop, or a mobile device. It also has a new raster image format that allows the transfer of image. The latest version is compatible with both Mac and Windows operating systems. Adobe's amazing new cloud-enabled shared editing system is fantastic. You can work on multiple documents simultaneously and they can even be set up at different tabs or screens. It uses the cloud to automatically save your work, and it works from mobile devices, tablets and PCs. You can edit industry-specific formats and different file types directly in web browsers. Shared imaging in the cloud allows the storage of documents on Adobe's vast cloud storage space, quickly and efficiently. Everything is stored for longer periods and is searchable. It is all supported in Mac or PC, as well as on mobile devices. The latest version of Photoshop (CS6) and Lightroom (3.0) includes a new panel hiding the camera lens caps now available. This helps in saving a few seconds during image editing and a huge amount of energy to work on. Since Photoshop CS5, Adobe has provided a new interface to modify the canvas. You can now choose to edit a canvas as a design wall or as a paper plane to get a view that is similar to double-page spreads in newspapers or postcards. While the ground colors are displayed, it is possible to change colors and shadows with one click.

<https://swisshtechnologies.com/wp-content/uploads/2023/01/corwodyn.pdf> [https://elwassitemdiq.com/text-styles-for-photoshop-cs6-free-download-\\_\\_excl](https://elwassitemdiq.com/text-styles-for-photoshop-cs6-free-download-__exclusive__/) [usive\\_\\_/](https://elwassitemdiq.com/text-styles-for-photoshop-cs6-free-download-__exclusive__/)

[http://restauranteloise.com/wp-content/uploads/2023/01/Photoshop-Cs2-Down](http://restauranteloise.com/wp-content/uploads/2023/01/Photoshop-Cs2-Download-Windows-7-Fixed.pdf) [load-Windows-7-Fixed.pdf](http://restauranteloise.com/wp-content/uploads/2023/01/Photoshop-Cs2-Download-Windows-7-Fixed.pdf)

<https://unibraz.org/custom-photoshop-brushes-free-download-hot/>

<https://hospiclinicsas.com/wp-content/uploads/2023/01/guagra.pdf>

<http://pepsistars.com/wp-content/uploads/2023/01/ginexaiv.pdf>

[https://realestatepup.com/wp-content/uploads/2023/01/Adobe-Photoshop-202](https://realestatepup.com/wp-content/uploads/2023/01/Adobe-Photoshop-2020-Download-free-Registration-Code-PCWindows-x3264-latest-updaTe-2023.pdf) [0-Download-free-Registration-Code-PCWindows-x3264-latest-](https://realestatepup.com/wp-content/uploads/2023/01/Adobe-Photoshop-2020-Download-free-Registration-Code-PCWindows-x3264-latest-updaTe-2023.pdf)

[updaTe-2023.pdf](https://realestatepup.com/wp-content/uploads/2023/01/Adobe-Photoshop-2020-Download-free-Registration-Code-PCWindows-x3264-latest-updaTe-2023.pdf)

[https://ishipslu.com/wp-content/uploads/2023/01/Adobe\\_Photoshop\\_2022.pdf](https://ishipslu.com/wp-content/uploads/2023/01/Adobe_Photoshop_2022.pdf) <https://womss.com/best-website-to-download-adobe-photoshop-hot/>

[https://www.theleadingnetwork.tv/wp-content/uploads/2023/01/Adobe-Photos](https://www.theleadingnetwork.tv/wp-content/uploads/2023/01/Adobe-Photoshop-2020-With-Keygen-updAte-2022.pdf) [hop-2020-With-Keygen-updAte-2022.pdf](https://www.theleadingnetwork.tv/wp-content/uploads/2023/01/Adobe-Photoshop-2020-With-Keygen-updAte-2022.pdf)

[http://adomemorial.com/2023/01/01/photoshop-2022-version-23-0-2-download](http://adomemorial.com/2023/01/01/photoshop-2022-version-23-0-2-download-free-cracked-win-mac-x32-64-2022/) [-free-cracked-win-mac-x32-64-2022/](http://adomemorial.com/2023/01/01/photoshop-2022-version-23-0-2-download-free-cracked-win-mac-x32-64-2022/)

[http://www.landtitle.info/wp-content/uploads/2023/01/Adobe-Photoshop-CC-2](http://www.landtitle.info/wp-content/uploads/2023/01/Adobe-Photoshop-CC-2018-Download-Activation-Torrent-WIN-MAC-lifetimE-patch-2023.pdf) [018-Download-Activation-Torrent-WIN-MAC-lifetimE-patch-2023.pdf](http://www.landtitle.info/wp-content/uploads/2023/01/Adobe-Photoshop-CC-2018-Download-Activation-Torrent-WIN-MAC-lifetimE-patch-2023.pdf)

[https://www.divinejoyyoga.com/2023/01/01/photoshop-free-download-8-0-bett](https://www.divinejoyyoga.com/2023/01/01/photoshop-free-download-8-0-better/) [er/](https://www.divinejoyyoga.com/2023/01/01/photoshop-free-download-8-0-better/)

[https://financialplanningconsultants.net/wp-content/uploads/2023/01/olabthor](https://financialplanningconsultants.net/wp-content/uploads/2023/01/olabthor.pdf) [.pdf](https://financialplanningconsultants.net/wp-content/uploads/2023/01/olabthor.pdf)

[https://aboe.vet.br/advert/photoshop-2020-download-free-license-code-keygen](https://aboe.vet.br/advert/photoshop-2020-download-free-license-code-keygen-windows-10-11-64-bits-last-release-2022/) [-windows-10-11-64-bits-last-release-2022/](https://aboe.vet.br/advert/photoshop-2020-download-free-license-code-keygen-windows-10-11-64-bits-last-release-2022/)

[https://arlingtonliquorpackagestore.com/wp-content/uploads/2023/01/Downlo](https://arlingtonliquorpackagestore.com/wp-content/uploads/2023/01/Download_Crack_Adobe_Photoshop_Lightroom_571_TOP.pdf) [ad\\_Crack\\_Adobe\\_Photoshop\\_Lightroom\\_571\\_TOP.pdf](https://arlingtonliquorpackagestore.com/wp-content/uploads/2023/01/Download_Crack_Adobe_Photoshop_Lightroom_571_TOP.pdf)

[https://jgbrospaint.com/wp-content/uploads/2023/01/Photoshop-Elements-Do](https://jgbrospaint.com/wp-content/uploads/2023/01/Photoshop-Elements-Download-Windows-10-VERIFIED.pdf) [wnload-Windows-10-VERIFIED.pdf](https://jgbrospaint.com/wp-content/uploads/2023/01/Photoshop-Elements-Download-Windows-10-VERIFIED.pdf)

[https://rentastanpodgorica.me/wp-content/uploads/2023/01/Orbitron-Font-Do](https://rentastanpodgorica.me/wp-content/uploads/2023/01/Orbitron-Font-Download-Photoshop-INSTALL.pdf) [wnload-Photoshop-INSTALL.pdf](https://rentastanpodgorica.me/wp-content/uploads/2023/01/Orbitron-Font-Download-Photoshop-INSTALL.pdf)

[https://www.scoutgambia.org/photoshop-2021-version-22-3-free-license-key-k](https://www.scoutgambia.org/photoshop-2021-version-22-3-free-license-key-keygen-for-lifetime-x64-2023/) [eygen-for-lifetime-x64-2023/](https://www.scoutgambia.org/photoshop-2021-version-22-3-free-license-key-keygen-for-lifetime-x64-2023/)

[https://pollynationapothecary.com/wp-content/uploads/2023/01/Download-Ph](https://pollynationapothecary.com/wp-content/uploads/2023/01/Download-Photoshop-2021-Version-2242-Torrent-Activation-Code-3264bit-2023.pdf) [otoshop-2021-Version-2242-Torrent-Activation-Code-3264bit-2023.pdf](https://pollynationapothecary.com/wp-content/uploads/2023/01/Download-Photoshop-2021-Version-2242-Torrent-Activation-Code-3264bit-2023.pdf)

[https://genechavezphotography.com/2023/01/01/psd-backgrounds-free-downl](https://genechavezphotography.com/2023/01/01/psd-backgrounds-free-download-photoshop-__exclusive__/) [oad-photoshop-\\_\\_exclusive\\_\\_/](https://genechavezphotography.com/2023/01/01/psd-backgrounds-free-download-photoshop-__exclusive__/)

<http://www.lucasrelogios.net/?p=9185>

<https://sandylaneestatebeachclub.com/wp-content/uploads/2023/01/vitafie.pdf> [https://www.newportcyclespeedway.co.uk/advert/photoshop-2021-version-22-](https://www.newportcyclespeedway.co.uk/advert/photoshop-2021-version-22-0-1-keygen-full-version-licence-key-win-mac-2022/) [0-1-keygen-full-version-licence-key-win-mac-2022/](https://www.newportcyclespeedway.co.uk/advert/photoshop-2021-version-22-0-1-keygen-full-version-licence-key-win-mac-2022/)

<https://slab-bit.com/wp-content/uploads/2023/01/nevweth.pdf>

[https://www.photo-mounts.co.uk/advert/download-photoshop-2021-version-22](https://www.photo-mounts.co.uk/advert/download-photoshop-2021-version-22-0-1-license-keygen-2022/) [-0-1-license-keygen-2022/](https://www.photo-mounts.co.uk/advert/download-photoshop-2021-version-22-0-1-license-keygen-2022/)

[https://thexchangeshop.com/wp-content/uploads/2023/01/Adobe-Photoshop-C](https://thexchangeshop.com/wp-content/uploads/2023/01/Adobe-Photoshop-CC-2019-With-Licence-Key-upDated-2022.pdf) [C-2019-With-Licence-Key-upDated-2022.pdf](https://thexchangeshop.com/wp-content/uploads/2023/01/Adobe-Photoshop-CC-2019-With-Licence-Key-upDated-2022.pdf)

<https://travestismadrid.top/wp-content/uploads/2023/01/belfar.pdf> [https://rosehillwellness.com/wp-content/uploads/2023/01/Adobe-Photoshop-C](https://rosehillwellness.com/wp-content/uploads/2023/01/Adobe-Photoshop-CC-2015-Version-18-Incl-Product-Key-NEw-2023.pdf) [C-2015-Version-18-Incl-Product-Key-NEw-2023.pdf](https://rosehillwellness.com/wp-content/uploads/2023/01/Adobe-Photoshop-CC-2015-Version-18-Incl-Product-Key-NEw-2023.pdf)

[https://manuelantonio.co/wp-content/uploads/2023/01/Custom-Shape-Tool-Ph](https://manuelantonio.co/wp-content/uploads/2023/01/Custom-Shape-Tool-Photoshop-Download-Free-PATCHED.pdf) [otoshop-Download-Free-PATCHED.pdf](https://manuelantonio.co/wp-content/uploads/2023/01/Custom-Shape-Tool-Photoshop-Download-Free-PATCHED.pdf)

[https://indiebonusstage.com/photoshop-2021-version-22-3-1-keygen-for-lifeti](https://indiebonusstage.com/photoshop-2021-version-22-3-1-keygen-for-lifetime-x64-lifetime-patch-2023/) [me-x64-lifetime-patch-2023/](https://indiebonusstage.com/photoshop-2021-version-22-3-1-keygen-for-lifetime-x64-lifetime-patch-2023/)

[http://ooouptp.ru/download-photoshop-2021-version-22-0-1-crack-with-serial](http://ooouptp.ru/download-photoshop-2021-version-22-0-1-crack-with-serial-key-x64-2022/)[key-x64-2022/](http://ooouptp.ru/download-photoshop-2021-version-22-0-1-crack-with-serial-key-x64-2022/)

[https://mentorus.pl/wp-content/uploads/2023/01/Photoshop\\_CC\\_2014\\_\\_Downl](https://mentorus.pl/wp-content/uploads/2023/01/Photoshop_CC_2014__Download_Activator_Serial_Number_Full_Tor.pdf) [oad\\_Activator\\_Serial\\_Number\\_Full\\_Tor.pdf](https://mentorus.pl/wp-content/uploads/2023/01/Photoshop_CC_2014__Download_Activator_Serial_Number_Full_Tor.pdf)

[https://arlingtonliquorpackagestore.com/wp-content/uploads/2023/01/gerama](https://arlingtonliquorpackagestore.com/wp-content/uploads/2023/01/geramari.pdf) [ri.pdf](https://arlingtonliquorpackagestore.com/wp-content/uploads/2023/01/geramari.pdf)

http://estesparkrentals.com/adobe-photoshop-cs-8-0-download-for-pc-\_full\_/ [https://onemorelure.com/featured/adobe-photoshop-2022-version-23-downloa](https://onemorelure.com/featured/adobe-photoshop-2022-version-23-download-full-product-key-macwin-lifetime-patch-2022/) [d-full-product-key-macwin-lifetime-patch-2022/](https://onemorelure.com/featured/adobe-photoshop-2022-version-23-download-full-product-key-macwin-lifetime-patch-2022/)

<https://ayusya.in/wp-content/uploads/fontquyr.pdf>

[http://www.caribbeanequipmenttraders.com/wp-content/uploads/2023/01/nik](http://www.caribbeanequipmenttraders.com/wp-content/uploads/2023/01/nikutaki.pdf) [utaki.pdf](http://www.caribbeanequipmenttraders.com/wp-content/uploads/2023/01/nikutaki.pdf)

[http://www.caribbeanequipmenttraders.com/wp-content/uploads/2023/01/Pho](http://www.caribbeanequipmenttraders.com/wp-content/uploads/2023/01/Photoshop-Elements-2022-Trial-Download-TOP.pdf) [toshop-Elements-2022-Trial-Download-TOP.pdf](http://www.caribbeanequipmenttraders.com/wp-content/uploads/2023/01/Photoshop-Elements-2022-Trial-Download-TOP.pdf)

The Envato Tuts+ team put together a really cool tutorial on how to create a Sketch effect using Photoshop and Envato Elements. By applying the Sketch effect, you can generate a Flat design effect, making your next flat design design look more useful and presentable. We all know that the download quality of Photoshop is very poor. So we use the Import button to upload our layers to a new document. But what if we want to upload our layers to a new file being completely different from the original file? Just export the document again and paste the new one. If you forget to do that, Photoshop will just paste everything on a new layer without checking the destination of the new file. Here are 8 tips to prevent this from happening. Searching for an image to use as a background? What if you don't remember or can't find the actual image? Just use the [Eye Dropper] tool to select it, and the selected image will appear in the [Image] section of the [Edit] menu. Clicking the [Edit] button in the [Image] window will open [Camera Raw], where you can sharpen, brighten, or otherwise alter the image. The tool can be used to create new images, and select the actual image you want to use. If you need to use the image as a background you can just drag it out of the [Image] window and onto the [Photo] window. It will then be added to your image. Clicking the [For] button in the [Photo] window will bring up a new window where you can choose: A) [Fixed Size], B) [Fit], C) [Preset] or D) [New Layer]. If you choose A), you will see all the images you have chosen in a grid. Choose your image and the size you want and take any steps you want. When you're done, go back to the [Photos] window. Clicking the [Insert Photo button] on the [Photo] window or pressing [CTRL]+[N] will open a new Photo

window. Clicking the [Choose] button, then dragging the mouse will allow you to move the photo around, and click the [Open] button to insert the photo.